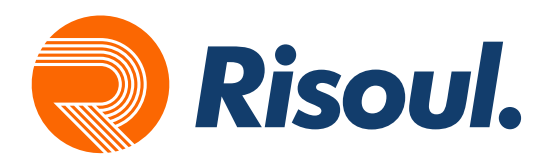

## **Migración PanelView**

## Herramientas de migración de Panelview Plus / Plus 6

Para migrar la aplicación, sólo se necesita realizar el cambio de modelo por la Panelview Plus 7 en FactoryTalk View Studio. [Ver más.](https://www.youtube.com/watch?v=QYP3U5asFVY&list=PL3K_BigUXJ1NfTQ-l7WdSbjiCf7RDKX8T) Para migrar la aplicación, sólo se necesita realizar el cambio<br>de modelo por la Panelview Plus 7 en FactoryTalk View Studio.<br>Ver más

Cable para conservar la comunicación a dispositivos seriales (DB9 a USB y mini Din a USB). Ver [más.](https://literature.rockwellautomation.com/idc/groups/literature/documents/pp/gmsn-pp011_-en-p.pdf) **2**

Gateways para conservar la comunicación con protocolos Legacy, para una migración por fases. [Ver más](https://mx.prosoft-technology.com/Landing-Pages/Soluciones-de-migracion).

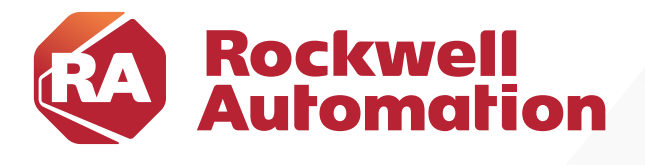

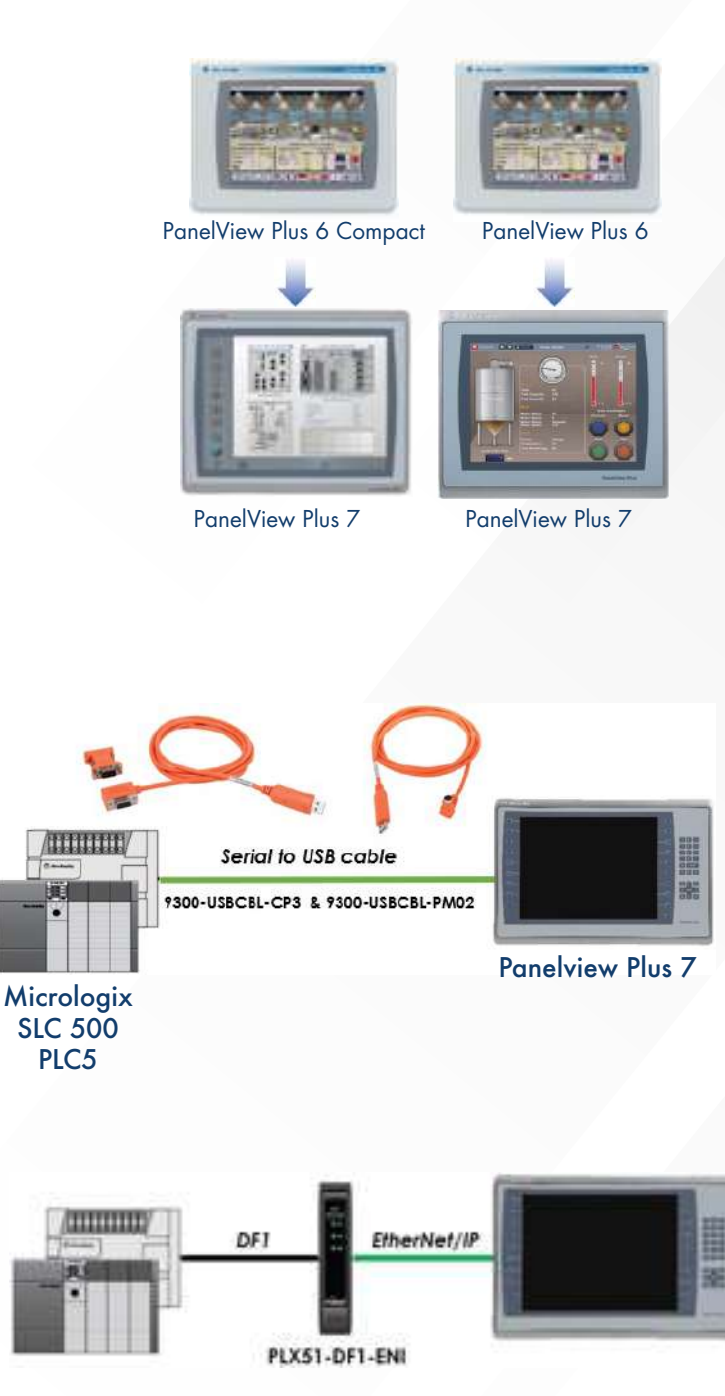

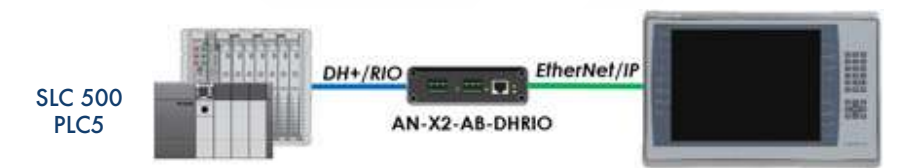

**Micrologix** SLC 500 PLC5

**3**

 $\boldsymbol{\Omega}$